## 7 WINDOWS دىكى ئۇيغۇرچە كۇنۇپكا تاختىسى ليىھەسىنى تولۇقلش ھەققىدە

كۆپچىلىككە مەلۇم بولغىنىدەك، گەرچە 7 Windows مەشغۇلت سىستېمىسىغا ئۇيغۇرچە كۇنۇپكا تاختىسى ئورۇنلشتۇرۇلغان بولسىمۇ، لېكىن ئۇيغۇرچە تىنىش بەلگىلىرى ۋە باشقا بەلگىلەر بۇ كۇنۇپكا تاختىسىغا تولۇق ئورۇنلشتۇرۇلمىغاچقا، بۇ چۈشۈپ قالغان بەلگىلەرنى بۇ كۇنۇپكا تاختىسى بىلەن كىرگۈزگىلى بولمايدۇ.

يېقىندا Ubuntu مەشغۇلت سىستېمىسىنى ئۇيغۇرچىغا تەرجىمە قىلىش جەريانىدا، ئۇنىڭدىكى ئۇيغۇرچە كۇنۇپكا تاختىسىنىمۇ مۇكەممەللەشتۈرۈش زۆرۈرىيىتى تۇغۇلۇپ، ئۇنىڭدىكى كۇنۇپكا تاختىسى ھازىر مۇزاكىرە ئۈستىدە تۇرىۋاتىدۇ. مۇشۇ پۇرسەتتە، 7 Windows دىكى كۇنۇپكا تاختىسىنى مۇكەممەللەشتۈرۈپ، بۇ Ubuntu كۇنۇپكا تاختىسى ليىھەسى ئۈچۈنمۇ ئىشلەتسەك، كۇنۇپكا تاختىلىرىمىز بىردەكلىشىپ، ئۆلچەملىشىشكە قاراپ يۈزلىنىپ، كەلگۈسىدە ھەممىمىزگە قوليلىقلرنى ئېلىپ كېلىدۇ.

مۇشۇ سەۋەبتىن، بۇ ئىش ئوتتۇرىغا چىقتى ۋە دەسلەپكى مۇزاكىرە ليىھەسى ئورنىدا بۇ ماتىريال تەييارلندى. تۆۋەندىكى رەسىمدە، 7 Windows مەشغۇلت سىستېمىسىدىكى ئۇيغۇرچە كۇنۇپكا تاختىسىنىڭ قىسمەن رايۇنلىرىنىڭ رەسىمى كۆرسىتىلدى.

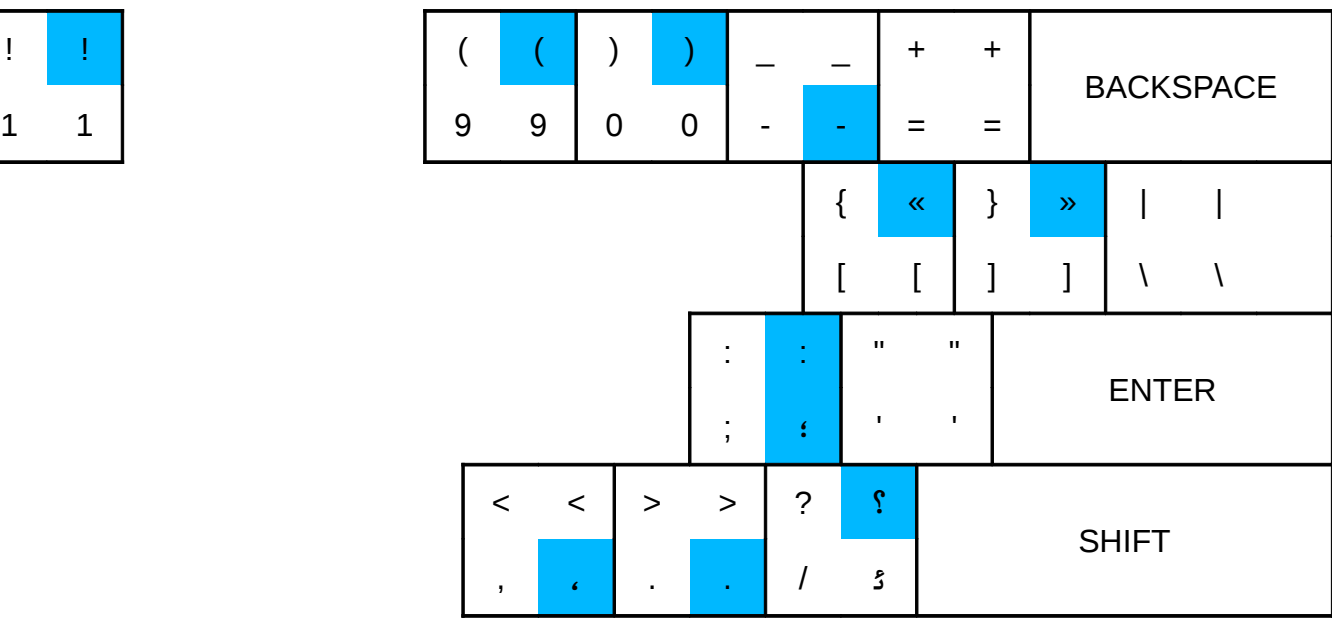

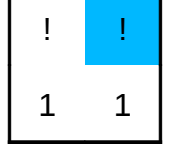

رەسىم: 7 Windows دىكى ئۇيغۇرچە كۇنۇپكا تاختىسىنىڭ ئۇيغۇر يېزىقىغا مۇناسىۋەتلىك تىنىش بەلگىلىرى رايۇنىنىڭ ئورۇنلشتۇرۇلىشى (ئۇيغۇرچە ئۈچۈن ئىشلىتىلىدىغان بەلگىلەر كۆك رەڭ بىلەن بويالدى)

ئۇيغۇرچە تىنىش بەلگىلىرىدىن «يالڭ تىرناق»، «سىزىق»، «كۆپ چېكىت» لەر ۋە «سوزۇش بەلگىسى» قاتارلىق 4 بەلگىلەر بۇ كۇنۇپكا تاختىسىغا ئورۇنلشتۇرۇلمىغاچقا، يۇقۇرقى بەلگىلەرنى بۇ كۇنۇپكا تاختىسى بىلەن كىرگۈزگىلى بولمايدۇ. ئەسلىگە ۋارىسلىق قىلىش ئاساسىدا، يۇقۇرقى كۇنۇپكا تاختىسىدا ئورۇنلشتۇرۇلمىغان ئۇيغۇرچە 4 دانە بەلگىلەرنى بۇ كۇنۇپكا تاختىسىغا ئورۇنلشتۇرۇشتا، مۇنداق پىكىر قىلىش مۇمكىن:

يالڭ تىرناق: ئەڭ مۇۋاپىق كۇنۇپكا "<" ۋە ">" لەردىن ئىبارەت.

سىزىق: سىزىق ئىشلىتىلىش تەكرارلىقى بىر قەدەر يۇقۇرى بولغان تىنىش بەلگىسى بولۇپ، ئامال بار ئاز كۇنۇپكا بىلەن چىقىرىش ئۈچۈن "\" كۇنۇپكىسىغا ئورۇنلشتۇرۇلدى.

كۆپ چېكىت: ئەڭ مۇۋاپىق كۇنۇپكا «'» كۇنۇپكىسىدۇر.

سوزۇش بەلگىسى: لتىنچىدىكى ئاستىغا سىزىلغان سىزىق (\_) نىڭ ھەرپ-بەلگىلەرنى ئۇلش رولى (مەسىلەن \_def\_abc ( \_بارلىقىنى ۋە بۇ سوزۇش بەلگىسىنىڭ ئادەتتىكى ئىشلەتكۈچىلەر تەرىپىدىن كۆپ ئىشلىتىلمەيدىغانلىقىنى (كامىدا سىزىققا نىسبەتەن ئېيتقاندا) ئويلشقاندا، ئۇنى «\_» (يەنى ئاستى سىزىلغان سىزىق، Shift كۇنۇپكىسى بىلەن چىقىدۇ) كۇنۇپكىسىغا ئورۇنلشتۇرۇش مۇمكىن. شۇنىڭ بىلەن تولۇقلنغان دەسلەپكى ليىھە تۆۋەندىكىچە بولدى:

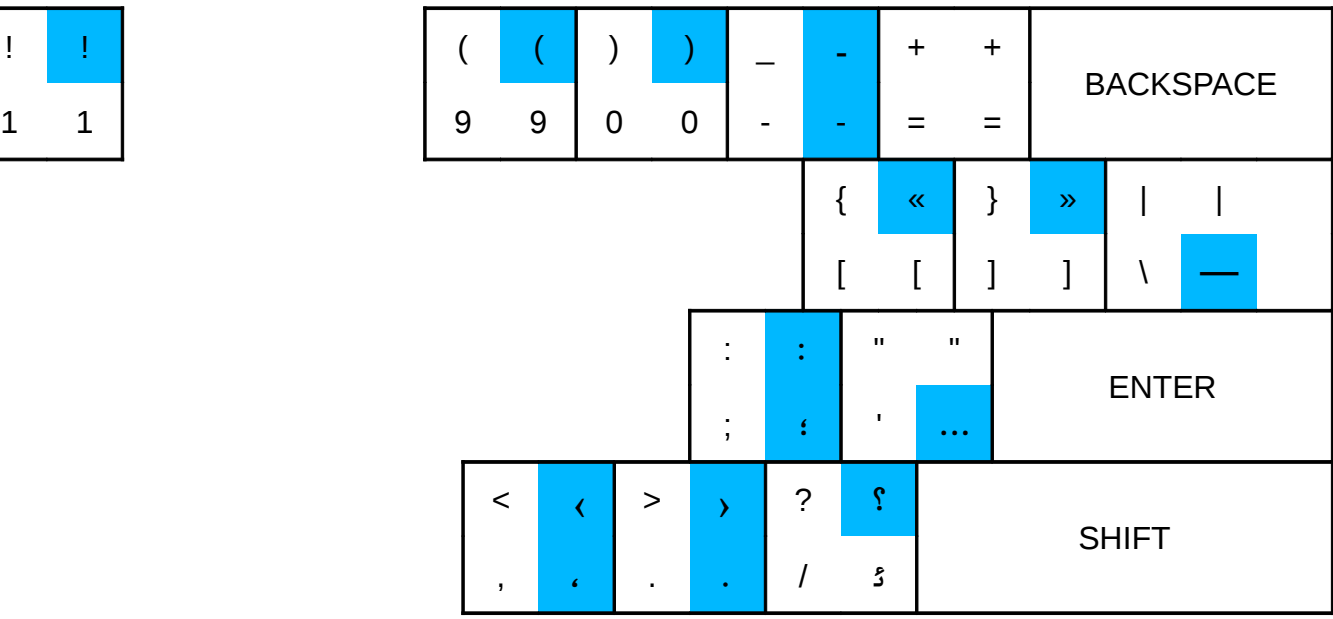

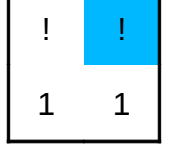

بۇ تېخى دەسلەپكى پىكىر ئېلىش ليىھەسى بولۇپ، كۆپچىلىك بىلەن مۇزاكىرە قىلىپ، ئاخىرقى ليىھەنى بېكىتىش ئۈچۈن، بۇ دەسلەپكە ليىھەنى ئوتتۇرىغا چىقاردۇق ۋە سىزنىڭ تەكشۈرۈپ، پىكىر-تەكلىپ بېرىشىڭىزنى كۈتۈپ، بۇ ليىھەنى سىزگە سۇندۇق. بۇنىڭ ئاخىرقى ليىھەسى بېكىتىلگەندىن كېيىن، Ubuntu دىكى كۇنۇپكا تاختا ليىھەسى مۇشۇ بويىچە تۈزىتىلىدۇ. Microsoft قا بۇ ليىھە يوللىنىپ، 7 Windows دىكى كۇنۇپكا تاختىسىنى ھازىرچە ياماق بىلەن بولسىمۇ تۈزتىتىشنى قولغا كەلتۈرۈشكە تىرىشچانلىق كۆرسىتىلىدۇ. UyghurEdit نى مۇشۇ ليىھە بويىچە يېڭىلپ چىقىدىغانلىقىغا غەيرەت ئەپەندىم ماقۇللىقىنى بىلدۈردى. مۇھەممەد ئەپەندىم ياسىغان يۇلغۇن تەھرىرلىگۈچ ۋە تور يۈزى كىرگۈزگۈچىنىمۇ مۇشۇ ليىھەگە چۈشۈرۈش ئۈمىد قىلىنىۋاتىدۇ.